# ПОЛУЧЕНИЕ РАЗРЕШЕНИЯ НА ВВОД ОБЪЕКТА В ЭКСПЛУАТАЦИЮ

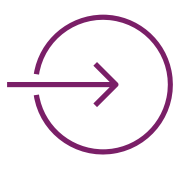

## Действующие нормативно-правовые акты

Обратиться в орган местного самоуправления Липецкой области по месту нахождения ОКС (лично[/МФЦ](https://umfc48.ru/perechen2020)/[ЕПГУ](https://www.gosuslugi.ru/r/lipetsk))

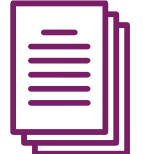

- 
- Градостроительный кодекс Российской Федерации от 29 декабря 2004 г. №190- ФЗ
- Постановление Правительства РФ от 30 июня 2021 г. №1087

# Обращение

Управление строительства и архитектуры Липецкой области. Почтовый адрес: 398001, г. Липецк, ул. Ворошилова, д. 7 Телефон: +7 (4742) 27-26-20 E-mail: [guas@admlr.lipetsk.ru](mailto:guas@admlr.lipetsk.ru)

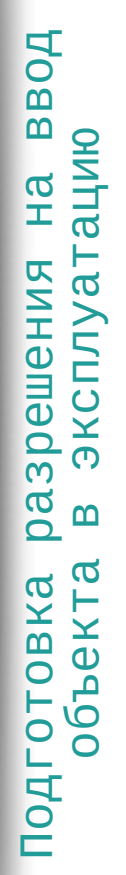

Получить разрешение в органе местного самоуправления Липецкой области по месту нахождения ОКС (лично/[МФЦ](https://umfc48.ru/perechen2020)/[ЕПГУ](https://www.gosuslugi.ru/r/lipetsk))

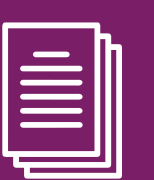

# Результат

[Документы, предусмотренные ч. 3 ст.](https://www.consultant.ru/document/cons_doc_LAW_51040/935a657a2b5f7c7a6436cb756694bb2d649c7a00/)  55 Градостроительного кодекса Российской Федерации

Разрешение на ввод объекта в эксплуатацию

## Контакты:

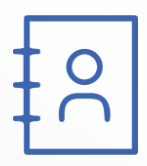

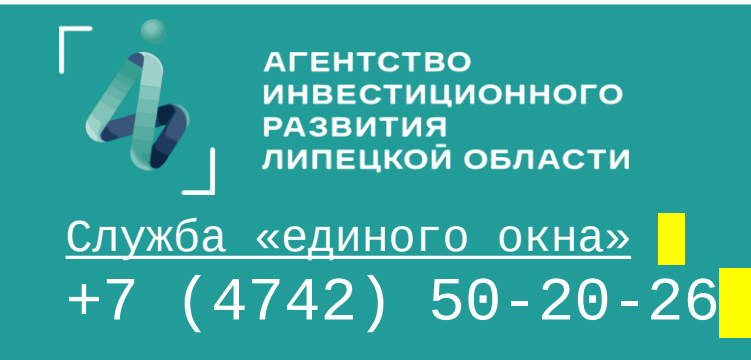